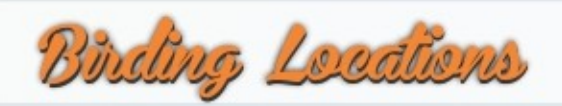

- 1. Ulu Temburong National Park. Stay at Ulu-Ulu Resort, Freme Lodge or Marine Resort which situated at Batang Duri, 45min boatride to Ulu Temburong National Park. This National Park is pristine primary lowland forest and excellent species of birds and wildlife.
- 2. Pulau Selirong.

Forestry mangrove forest reserve with 2km elevated walkway. Getting there early by hiring a boat approx 45min travelling time. Good example of nature mangrove eco-system.

# 3. Kampong Ayer and the Brunei River.

Hire a water taxi from the jetty in BSB. Best time is early morning or late afternoon. Watch terns diving for food around Kampong Ayer. The mangroves lining the river are home to kingfishers, macaques, Proboscis Monkeys, roosting herons and egrets. White-belied Sea Eagles, Brahminy Kites often seen. Look for Storm's Stork.

# 4. Tasek Lama Park.

10min walk from centre of BSB. Hilly secondary forest with various trails and a reservoir. Over 80 species of bird recorded including Straw-headed Bulbul, White-rumped Shama. Also watch for Proboscis Monkeys.

## 5. Wasan Rice Fields.

400ha of Padi fields and swampland. Migrant waterbirds include ducks, warblers, Green and Wood Sandpipers, Marsh Harrier. Also Borneo Residents Lesser Adjutant, Egrets, Straw-headed Bulbul, Blue-breasted Quail, Java sparrow, Scaly-breasted Munia.

## 7. Tasek Merimbun National Park.

Approx 1.5hr by car from BSB, 27km inland from Tutong. Brunei 's largest freshwater lakes, with two islands, surrounded by 78km<sup>2</sup> peat swamp forest. Breeding Purple Herons, Darters and Night Herons. Also good for forest birds.

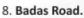

Degraded peat swamp forest. Many birds included Falconet, Bat Hawk, Crested Goshawk, Great Slaty and Rufous Woodpeckers, Fairy Bluebird and Bristlehead

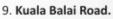

Forest along road is good for hornbills including Wrinkled and Rhinoceros. Look for Malaysian Eared Nightjar at dusk. Road ends at Belait River.

# 11. Labi Road - LuaganLalak Park.

270ha of alluvial freshwater swamp within Labi Hills. Follow road further south to Labi Hills and Mulu View Ridge. Good selection of forest birds including Helmeted Hornbill and Bristlehead. 7km beyond Kg Labi a path off the road.

# 10. Bukit Teraja.

Good views of the Baram River valley and Gunung Mulu. Look for Rhinoceros and Bushy-crested Hornbills.

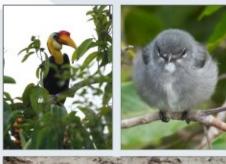

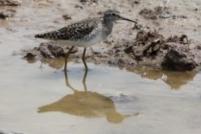

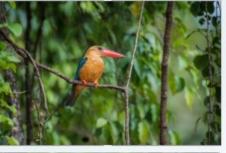

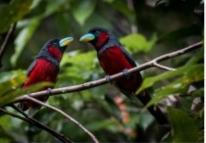

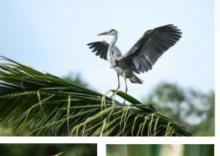

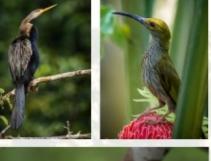

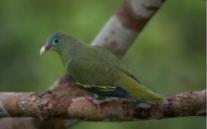

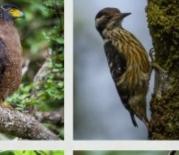

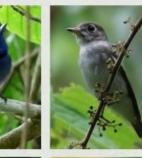

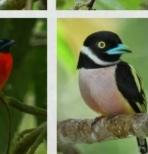

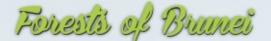

. Mangrove: These are forest occurring exclusively on coastal and riverine saline soils subject to sea tidal influence and can be clearly differentiated from peat swamp forest which it typically borders. Many trees species develop special breathing roots or pneumathores. Brunei Darussalam mangrove forests are estimated to cover around 18,418 hectares, mostly found in the inner Brunei Bay.

Sources : www.forestry.gov.bn

 Beach Type: Beach type forest is a coastal forest ecosystem that is generally found above the high-tide mark on sandy soil. This forest is adapted to adverse growing conditions as a result of edaphic or climate extremes (strong winds, salinity, lack or excess of humidity). Beach type forests play an important role in land stabilization and thus prevent the silting up of coastal lagoons and also protect human settlements from moving sand dunes. This forest ecosystem can be seen along the coastline between Muara and Tutong, and further west towards Kuala Belait.

•Freshwater Swamp: Freshwater swamp forests are found on in valleys and along water courses that are subjected to periodic inundation by fresh water. These forests are usually the next forest type to develop behind the mangrove swamps. Over very short distances, changes both in the structure and composition of the forest is evident. Most of the fresh water swamp forests can be found in the Belait District's small rivers and along the Belait River from Kuala Balai all the way up to the border. It can be found in Tasek Merimbun and Sungai Medit in Tutong District. It is estimated that there are 12,668 hectares of this type of forest in the country.

•Peat Swamp: Peat swamp forests are forest ecosystems developed on un-decomposed and partly decomposed organic matter that has raised the peaty soil into a dome of which the top is above the normal flood level. The accumulation of un-decomposed organic matter can be attributed to water-logging and high acidity that restricts the presence and activity of decomposed organisms. Peat swamp forests are also characterized by poor soil nutrients due to continued leeching through surface run-off. This forest ecosystem is believed to be an important carbon sink because of the huge amount of carbon sequestered from un-decomposed organic matter that the ecosystem has accumulated over so many years.

•Kerangas: The tropical heath forest is locally known as kerangas, which means "land which cannot grow rice". Heath forests occur on acidic sandy soils produced from the area's siliceous parent rocks. The sandy soil of the kerangas forest is often lacking in nutrients; generally lacking of nitrogen which impedes plant growth in these forests. In Brunei, this forest type is found mainly on Pleistocene and Quaternary terraces and on the tip slope of the cuesta land from of the Belait formation. The vegetation composition is widely variable, and often contains species that are rare in other habitats. Ant-plants or myrmecophytes are common and mossy carpets form on the forest floor. The forest is very dense and unstratified.

•Mixed dipterocarp: Mixed Dipterocarp forests are the most common forest community in Brunei Darussalam representing around 41% of all forest in the country. These forests occur from sea level to approximately 300 meter and on the hills up to 750-1,200 meters elevation. The forest takes its name from the plant family Dipterocarpaceae, which dominates the forests and is known for being among the most complex ecosystem on earth.

 Montane: Montane forests can be observed in high elevation landscapes starting around 750 meters above sea level. This forest is also called mossy forest since the trunk and branches of trees are draped with mosses, liverworts, and lichens. Many plants have small thick leaves which compose slowly, especially at lower temperatures. As a result, the organic litter accumulates; releasing little of its nutrients, and plant growth is slow. Montane forests in Brunei Darussalam can only be found in Temburong district. They are categorized into lower montane and upper montane types.

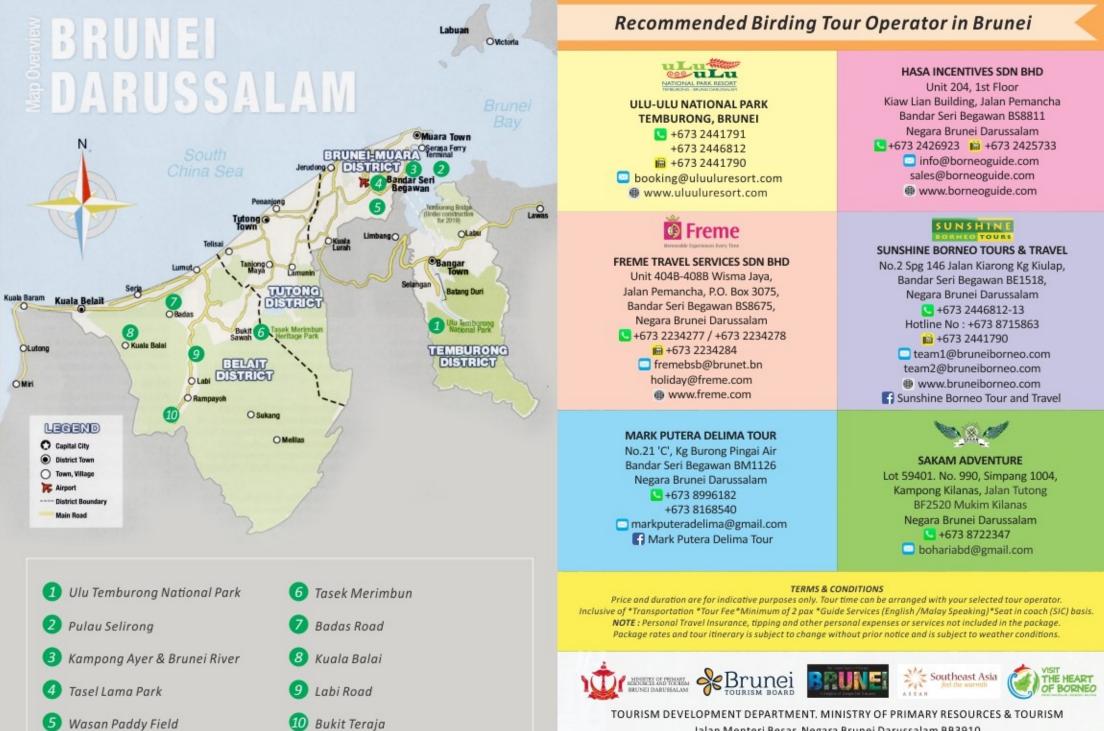

Photo credit : Hanyrol H. Ahmad Sah, Mahdi Hussainmiya, Abidin Hj Lamat & Arlene

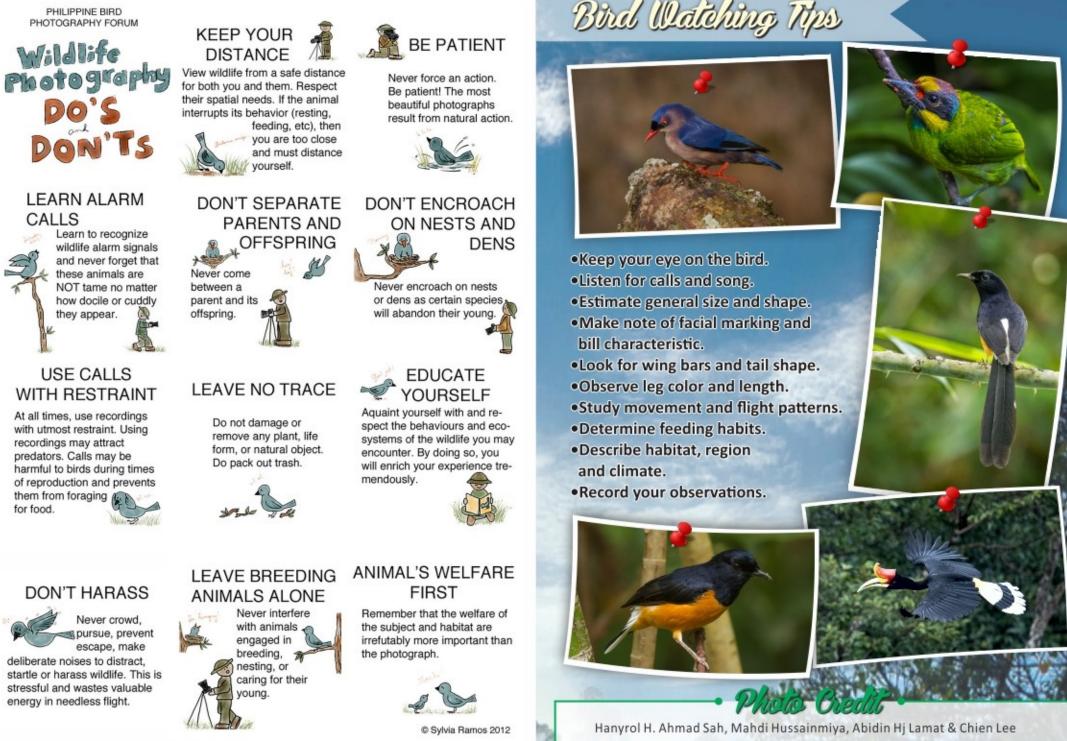

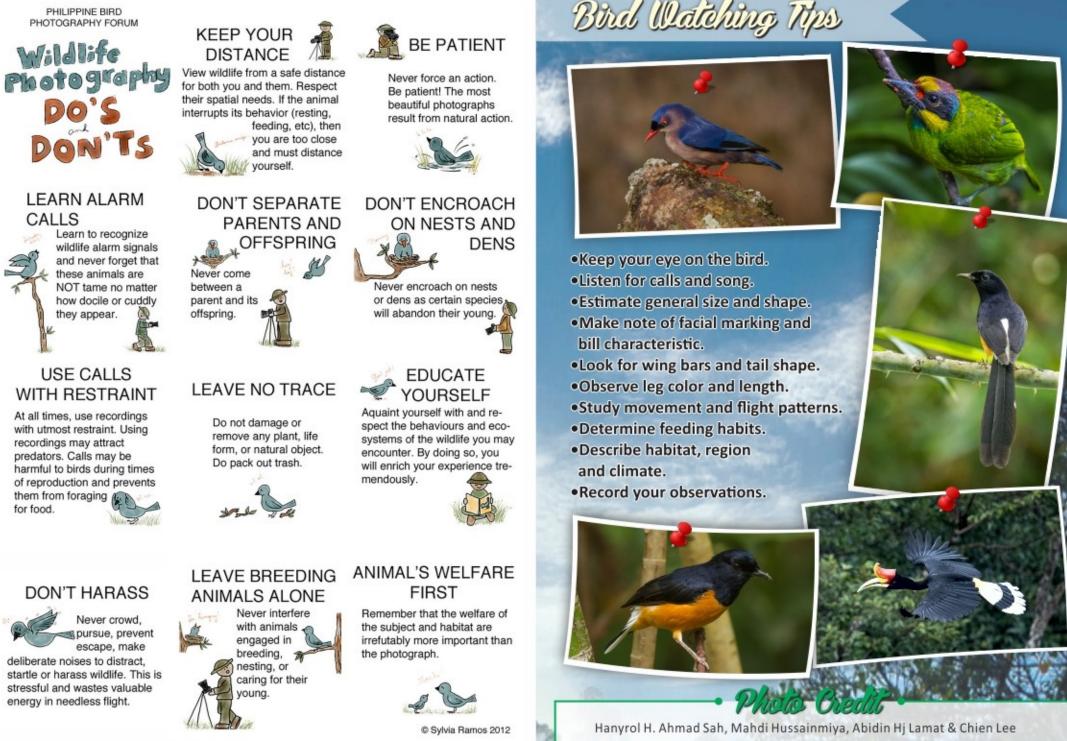

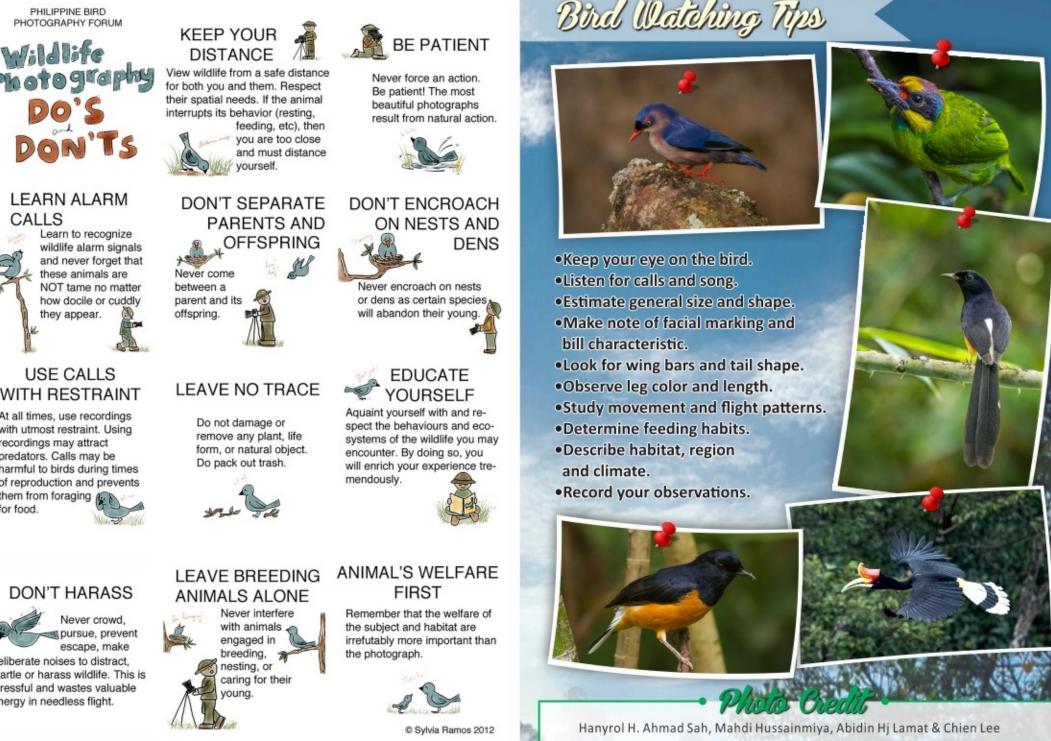

Jalan Menteri Besar, Negara Brunei Darussalam BB3910 🔽 +673 2382822 🛛 🛍 +673 2382807 🔄 info@bruneitourism.travel 📵 www.bruneitourism.travel 🛛 🖪 Brunei Tourism 🛛 🔟 Visit\_brunei

# Bird Watching Tips

Standard And Anter 18

# Brunei Bird Watching Package

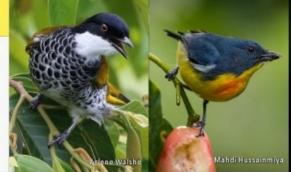

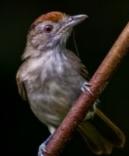

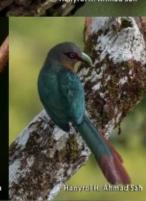

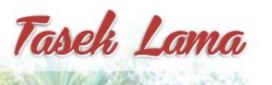

This peaceful recreational park with plenty of plants and trees is a walking distance of other main attractions in Brunei. It is a 10min walk from centre of BSB. Hilly secondary forest with various trails and a reservoir. Over 80 species of bird recorded including Straw-headed Bulbul and White-rumped Shama.

Traveling time (from BSB): Approx. 20 mins. District : Brunei Muara. Refer map 5

Main bird sightings: Greater Racket Tailed Drongo, Blue Throated Bee Eater, Crimson Winged Woodpecker, Bornean Brown Barbet, Jambu Fruit Dove and many more.

Best time to do birdwatching: Early morning at 6am to 10am and late afternoon 4pm to 6.30pm.

\*Terms and conditions apply.

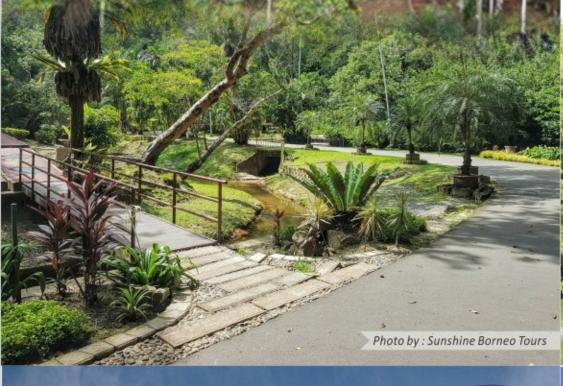

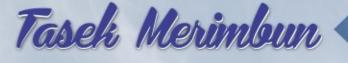

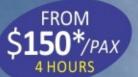

\$**70\***/pax

Merimbun is the biggest freshwater lake in Brunei. Located in the Tutong district, it is a valuable asset and a highly recommended birding and wildlife destination. The S-shaped lake is surrounded by the 7800-hectare Tasek Merimbun Heritage Park. Tasek Merimbun became the 11<sup>th</sup> ASEAN Heritage Park in 1984. The lake is dark in color, caused by a phenomenon known as 'tannin' whereby leaves fall into the water. There is a small island in the center body of water reachable via a wooden walkway.

Traveling time (from BSB): Approx. 1hr. District : Tutong. Refer map

Main bird sightings:

Great Argus, Black Crowned Night Heron, Purple Heron, Oriental Darter, Malaysian Honeyguide, Large Frogmouth Rufous-winged, Philentoma, Black-Throated Babbler, Buff-vented Bulbul, Crested Serpent Eagle and many more.

Best time to do birdwatching: Early morning at 6am to 10am and late afternoon 4pm to 6.30pm.

\*Terms and conditions apply.

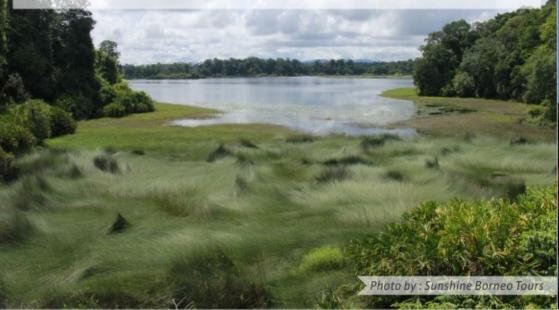

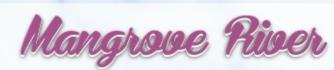

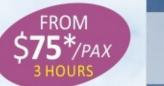

Brunei mangroves are packed with rare exotic birds and animals that can only be found in Borneo. This is a spot where nature still dominates widely. Moving quietly along the narrow mangrove channels, stop to listen and look for the birds and animal life that call the mangroves home.

Traveling time (from BSB): Approx. 25 mins. District : Brunei Muara. Refer map (2)

Main Sightings:

Whiskered Terns, Rufous Nightheron, Storkbilled Kingfisher, Osprey, Brahminy Kite, White Bellied Sea Eagle, Common Kingfisher and many more.

Best time to do birdwatching: Early morning at 6am to 10am and late afternoon 4pm to 6.30pm.

\*Terms and conditions apply.

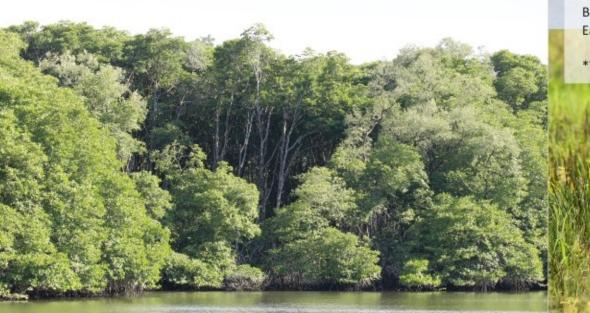

Photo by : Sunshine Borneo Tours

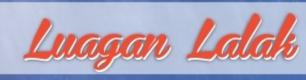

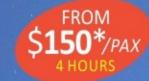

This is a perfect place to seek peace and serenity. Luagan Lalak Recreation Park is a freshwater swamp with lush greenery. Visitors can take a stroll in the park along its wooden walkways, the perfect getaway for nature-lovers. A path starting at the carpark leads down to a series of wooden walkways alongside the lake area and also out across a bridge to a small shaded picnic hut on stilts in the middle of the water.

Traveling time (from BSB): Approx. 1hr. District : Tutong. Refer map 10

Main bird sightings: Grey Headed Fish Eagle, Purple Heron, Dusky Broadbill, Chestnut- Breasted Malkoha, Red Bellied Malkoha and many more.

Best time to do birdwatching: 6am to 9am in the morning and 4pm to 6.30pm in the afternoon.

\*Terms and conditions apply.

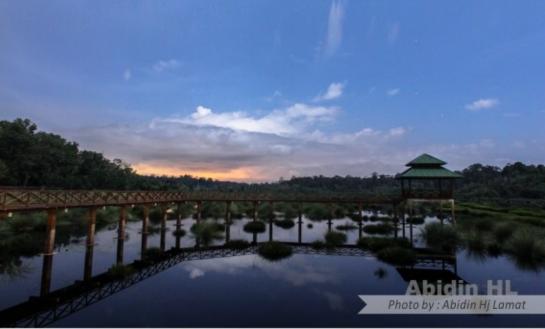

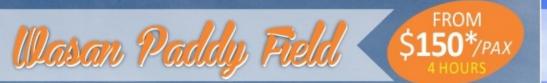

400ha of Padi fields and swampland. The wasan paddy field is a demonstration of the country's resolute determination to achieve self-sufficiency in rice production. Migrant water birds include ducks, warblers, Green and Wood Sandpipers, Marsh Harrier. Also sighted are Borneo residents Lesser Adjutant, Egrets, Straw-headed Bulbul, Blue-breasted Quail, Java sparrow, Scaly-breasted Munia. Here,

migration starts during northern winter months, depending on the southern wind blow. Some birds leave while others stay and hatch their eggs between November to April or May.

Traveling time (from BSB):Approx. 45 mins. District : Brunei Muara. Refer map 6

Main bird sightings:

Northern Lapwing, Grey Headed Lapwing, Black Collared Starling, (Red) Chestnut Munia, Dusky Munia, Java Sparrow, Blue Breasted Quail, Greater Painted Snipe, Rusty Rumped Warbler and many more.

Best time to do birdwatching: Early morning at 6am to 10am and late afternoon 4pm to 6.30pm.

\*Terms and conditions apply

Photo by : Abidin Hj Lamat

FROM 5**150\***/pax

There are more than 40 waterfalls in Teraja, spread out across hilly terrain and separated by rocky streams, making proper hiking gear and boots a must. Easy hikes and wading through cool, refreshing waters are the perfect introduction for nature enthusiasts to Brunei's pristine, natural wealth.

Traveling time (From BSB): Approx. 2 hrs. District : Tutong. Refer map 11

Main bird sightings:

Bukit Teraia

Tree Babbler - Species were seen only at this location -Grey-headed, Grey-breasted and Whitechested while Wreathed Hornbill, Drongo Cuckoo, Blue-winged Leafbird, Scarlet-rumped Trogonand many more.

Best time to do birdwatching: Early morning at 6am to 10am and late afternoon 4pm to 6.30pm.

\*Terms and conditions apply.

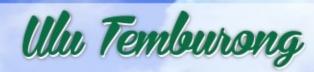

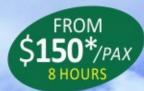

Set within 50,000 hectares of pristine rainforest, Ulu Temburong National Park is one of the places with the highest level of biodiversity in the world. You will experience up close the wonders of the rainforest and listen to nature's orchestra music by the many species of insects, birds and animals found naturally. The National Park is dubbed as a birding and hornbill paradise by bird watching enthusiasts. As of June 2018, there are over 220 listed and sighted birds.

Traveling time (from BSB): Approx. 2hrs. District : Temburong. Refer map 1

# Main bird sightings:

Spectacled flowerpecker, rufous-bellied eagle, black thighed falconet, large green pigeon, Garnett Pitta, white rumpedShahma, Helmeted Hornbill, Great Slaty Woodpecker and Grey Breasted Spiderhunter and many more.

# Best time and month to do birdwatching in Ulu-Ulu:

6:30 in the morning at the Canopy Tower to catch the beautiful sunrise on top of the beautiful Brunei rainforest and late in the afternoon around 16:00. Fruiting season is all year round. Breeding period is between April to September.

\*Terms and conditions apply

: Chien Le

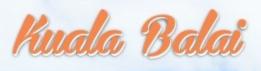

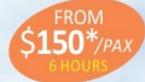

This roughly 16km drive over tarmac, potholed in places offers a mix of primary and secondary forest on peat swamp and located next to the Belait river which appearsto act as a funnel for both local and long-range migrant species. This road is very close to the Panaga residential area in Belait and has turned up some great finds according to expert birders.

Traveling time (from BSB): Approx. 2 hrs. District : Belait. Refer map 9

Main Bird Sightings: Pigeons, woodpeckers, hornbills and raptors such as Crested Goshawk and Crested Serpent Eagle and many more.

Best time to do birdwatching:

The best results requires a mixture of a slow drive through open areas looking for raptors, woodpeckers and hornbills mixed with some time walking up and down or standing still and listening carefully to bird calls. A typical visit at 6:30 to 10:30 in the morning.

\*Terms and conditions apply.

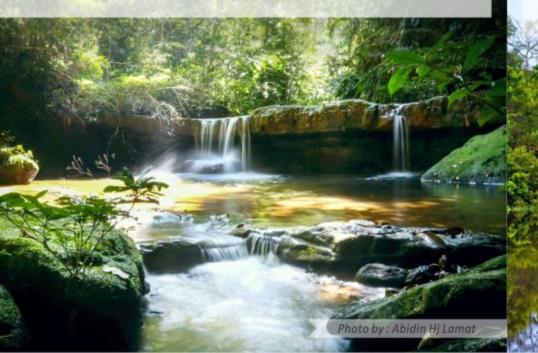

Photo by : Sunshine Borneo Tours